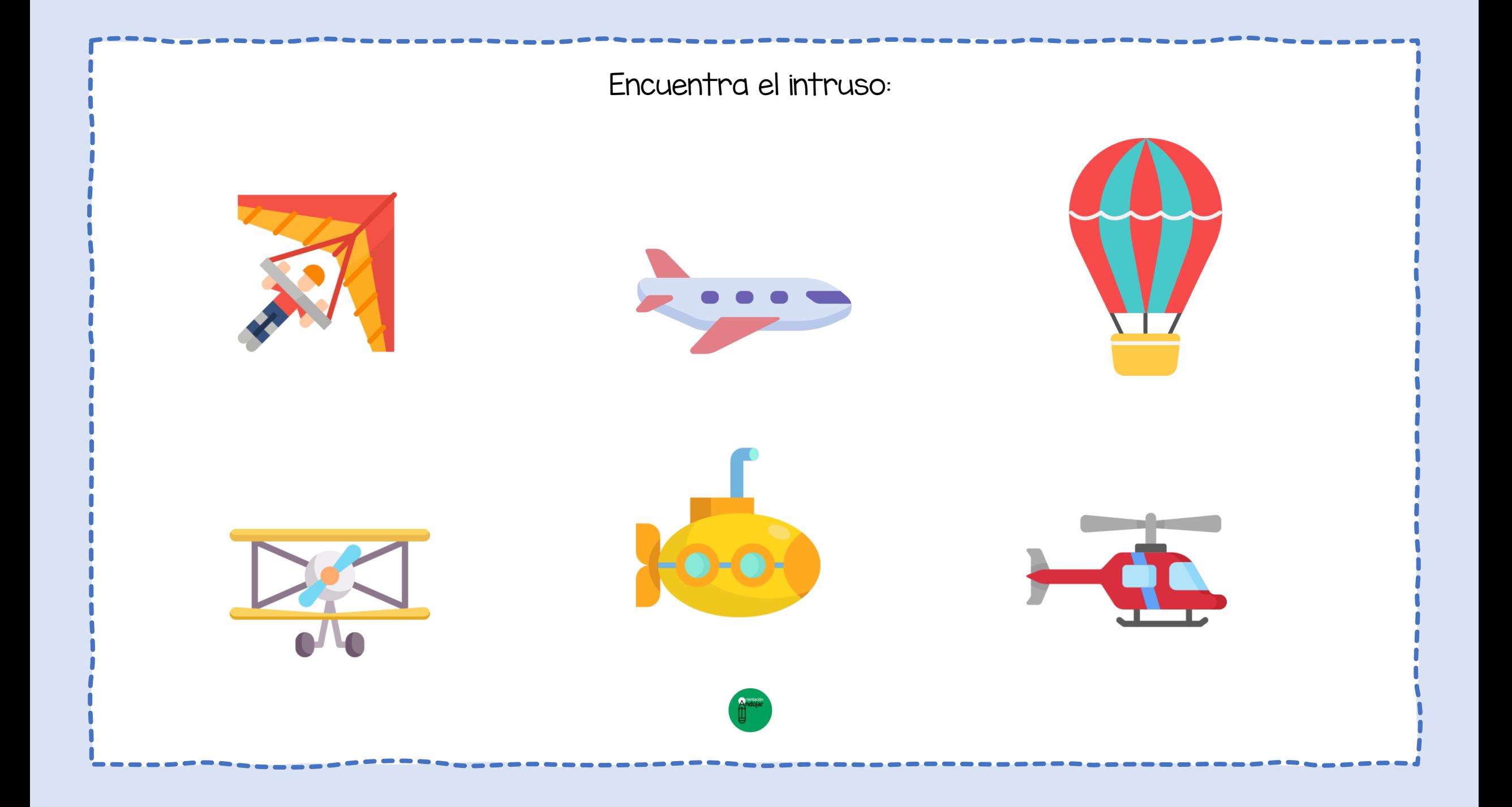

## Encuentra el intruso:

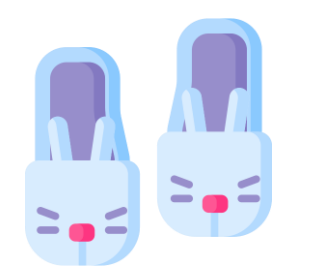

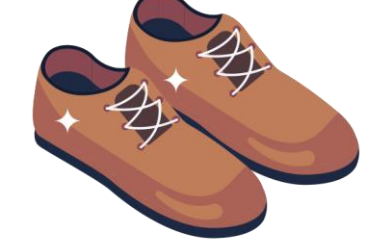

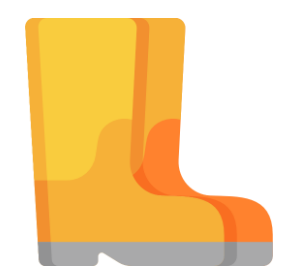

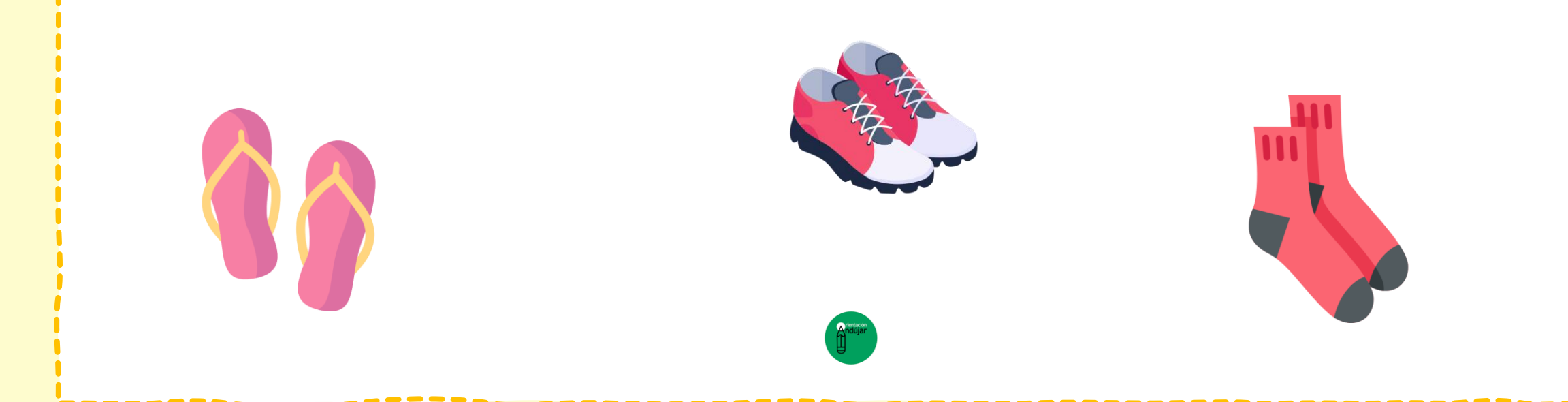

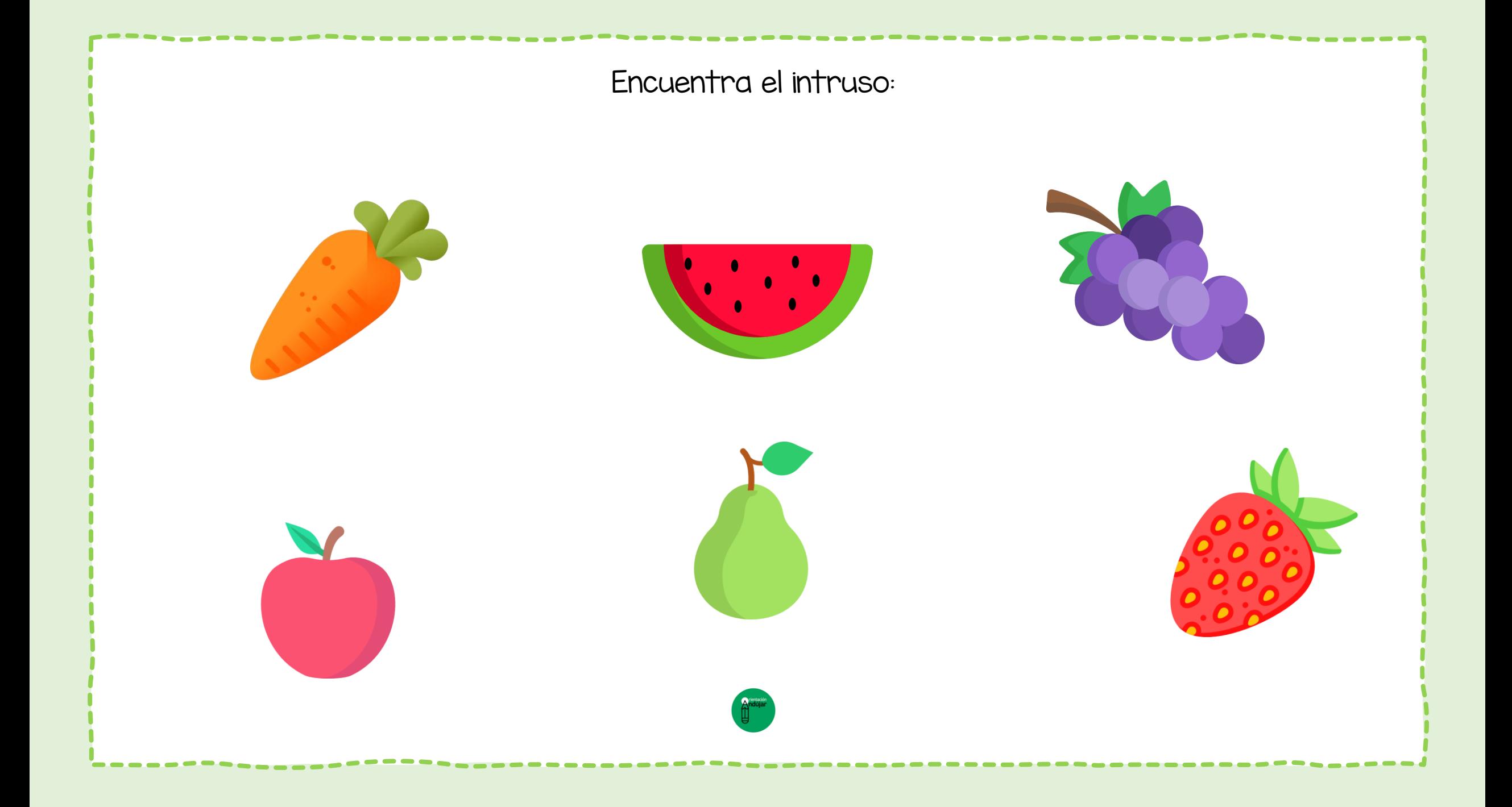

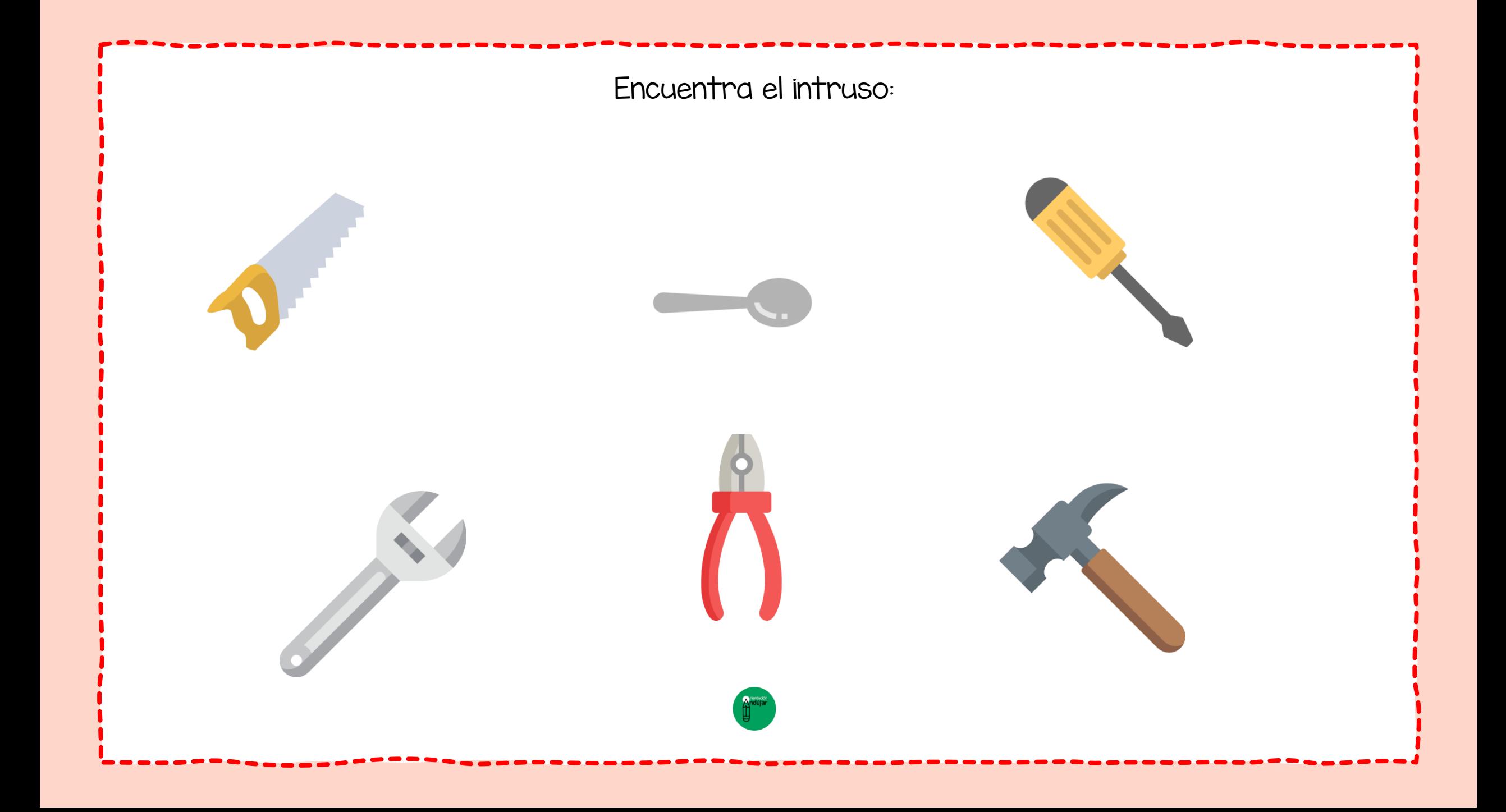

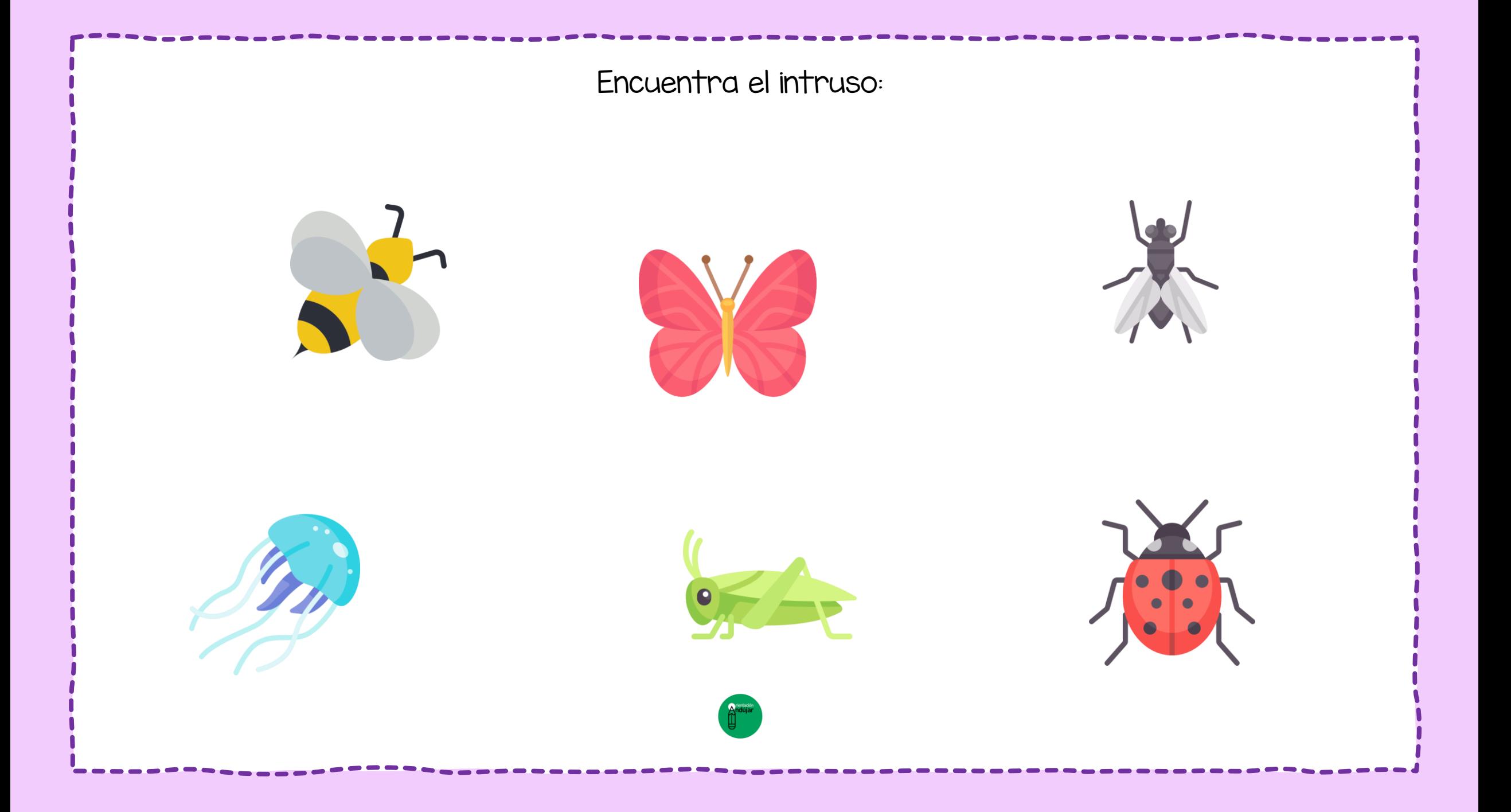

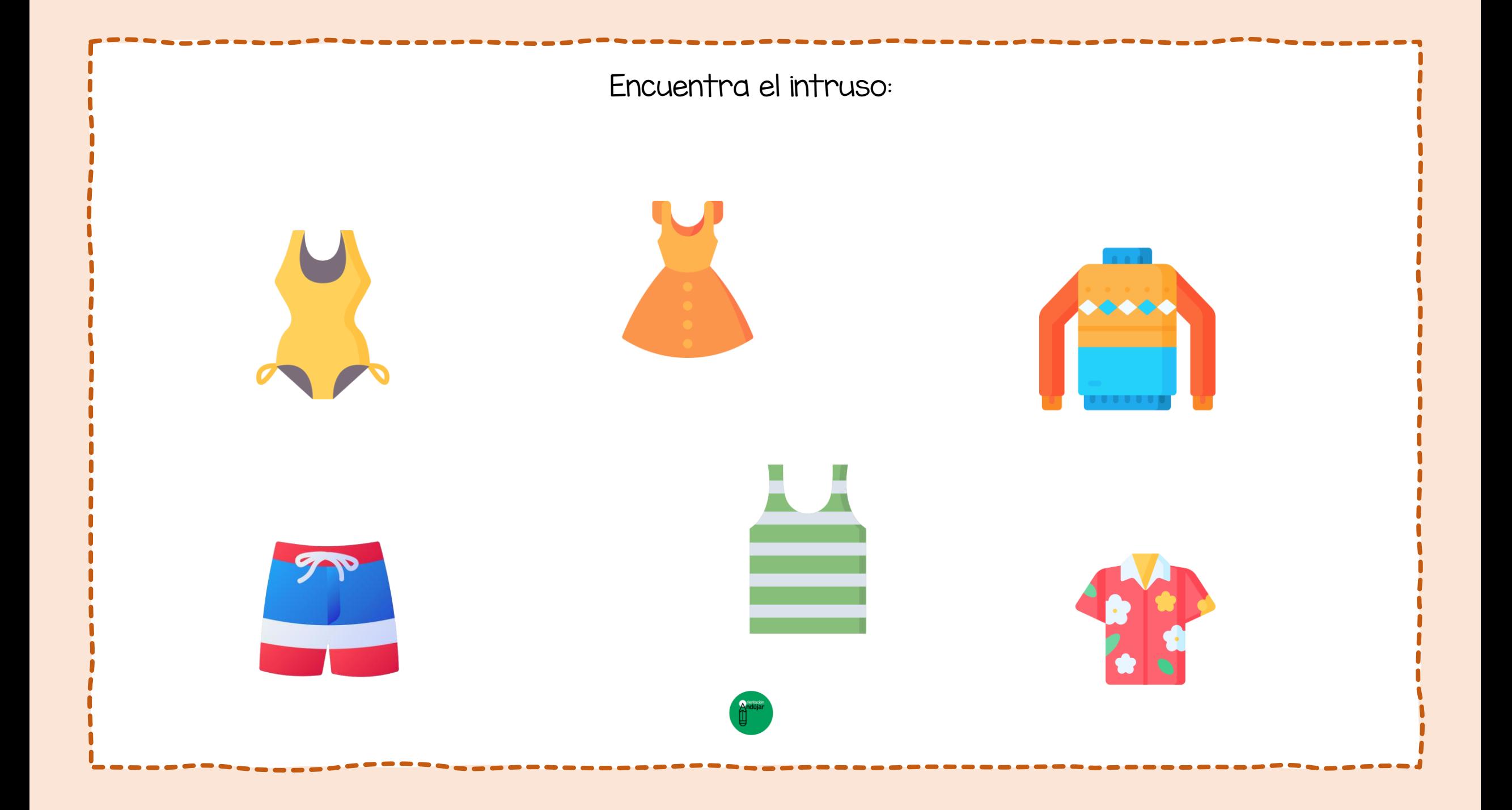